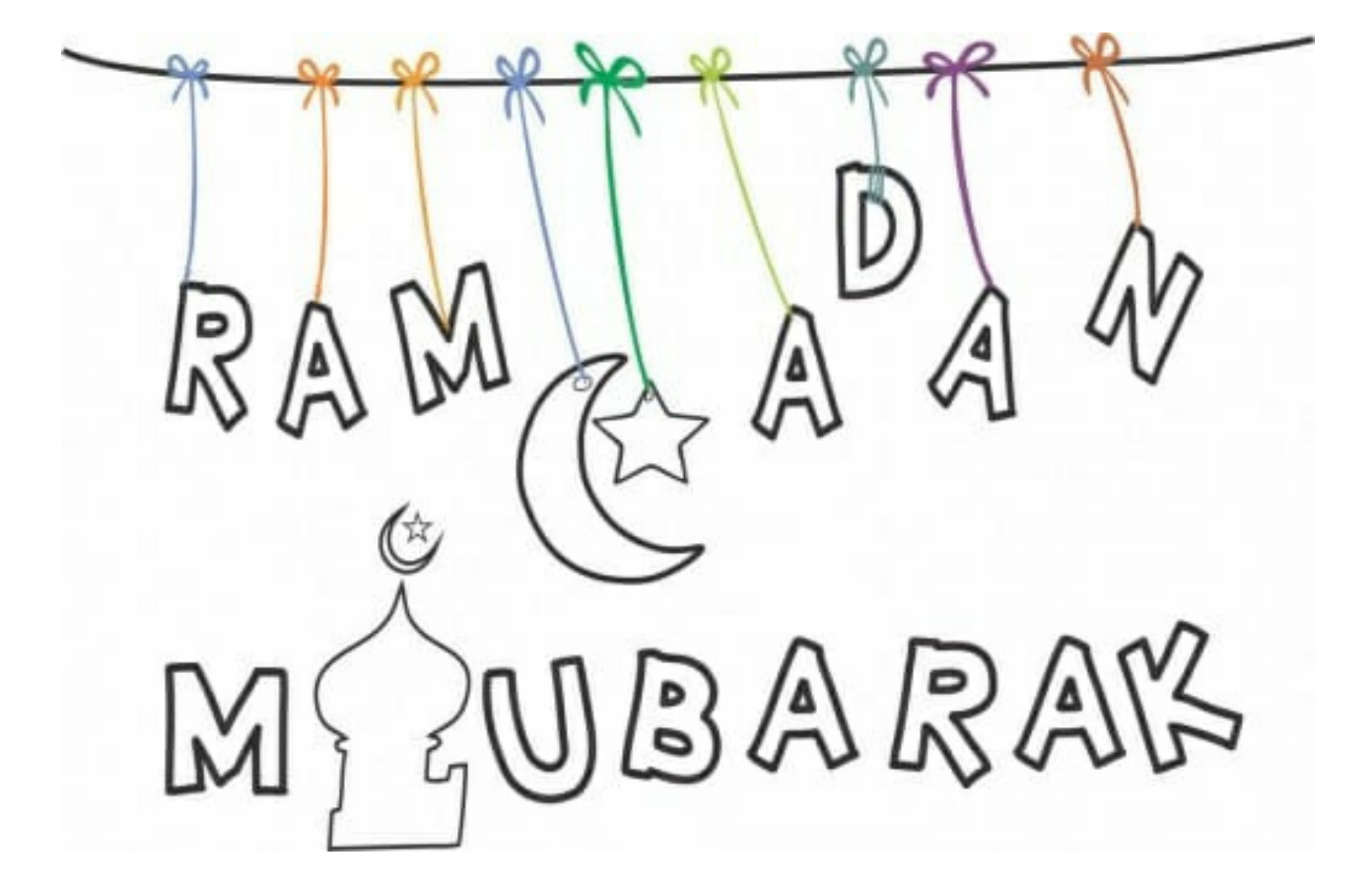

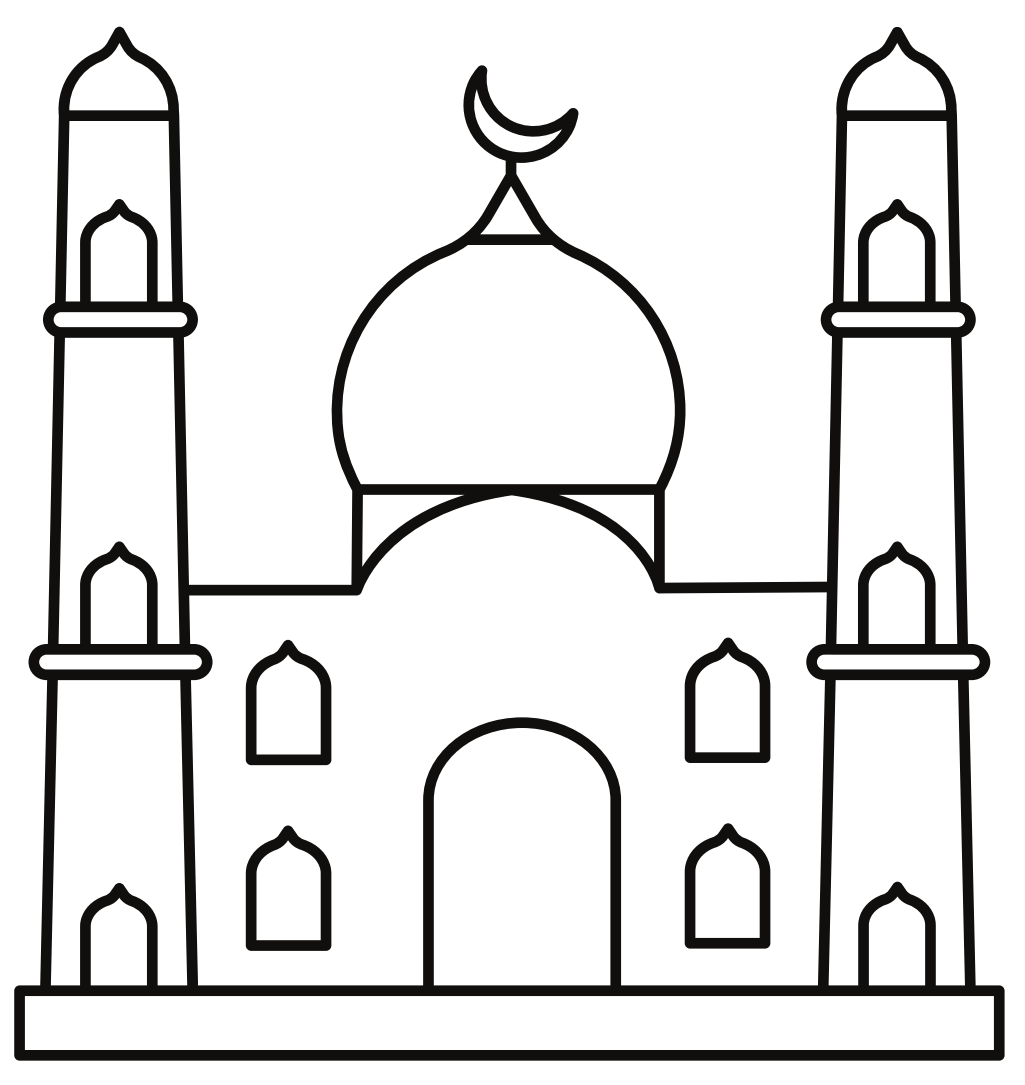

## Corte uma foto e cole na página de ações no Ramadan

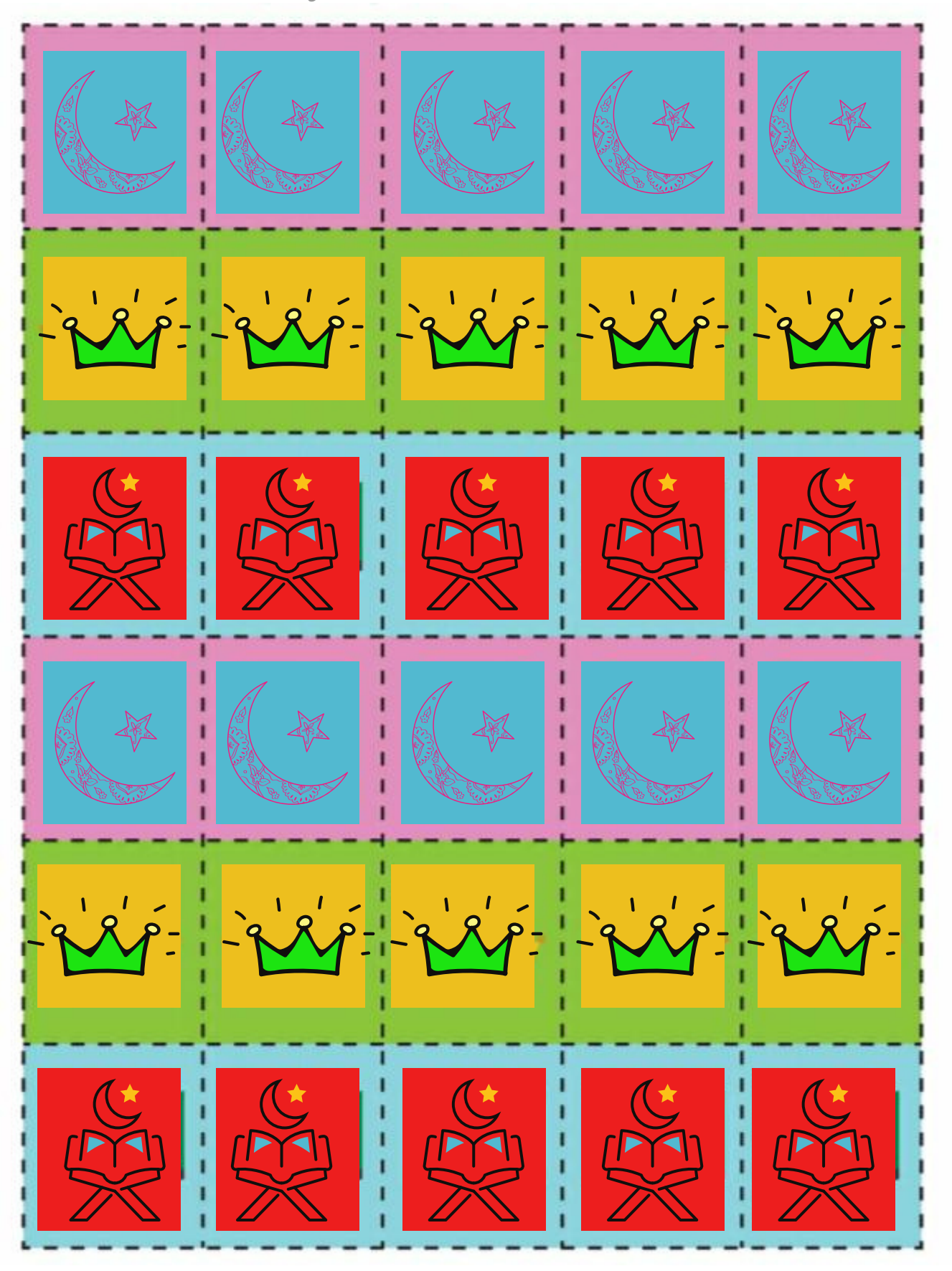

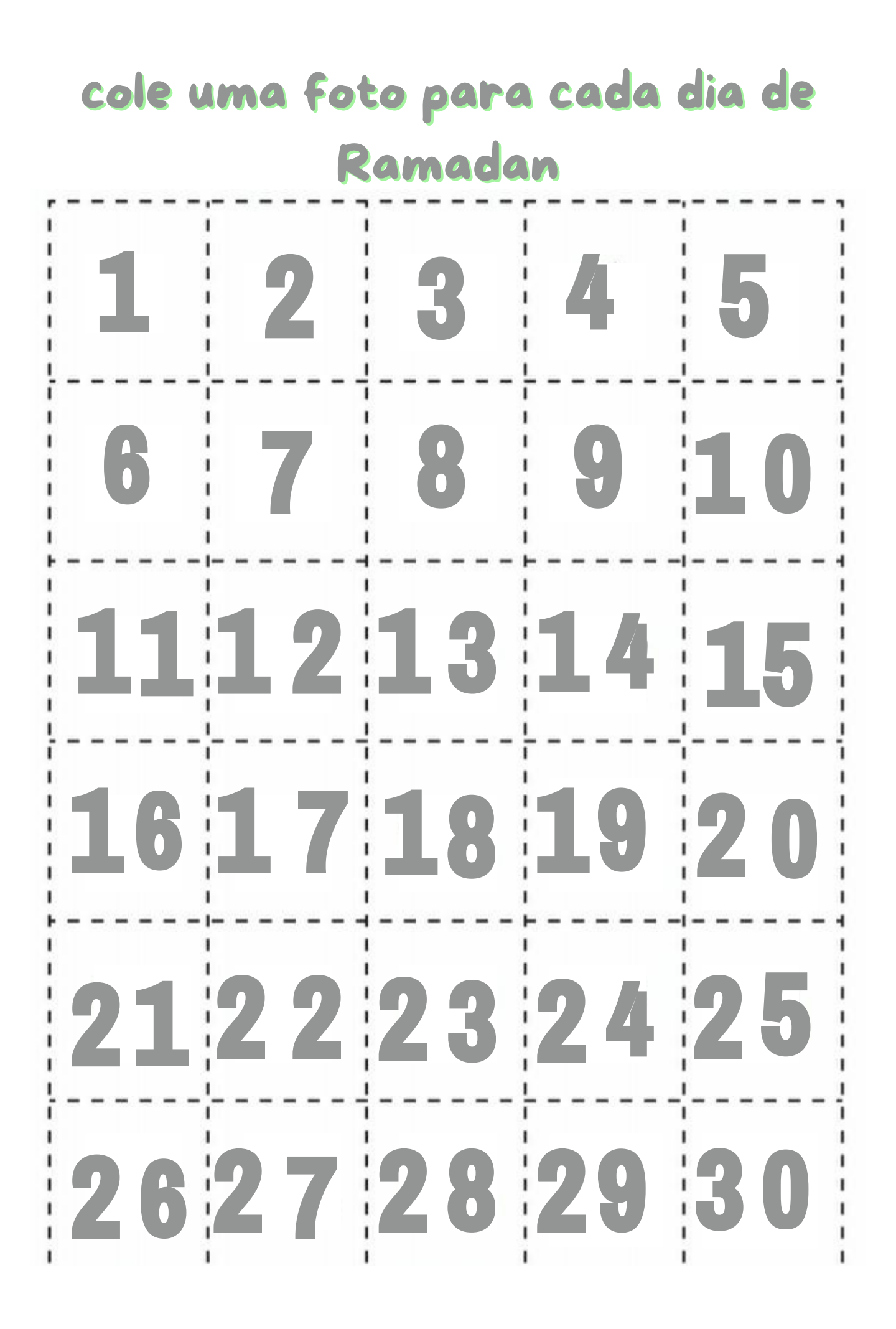

## Corte uma foto e cole na página de ações das Orações

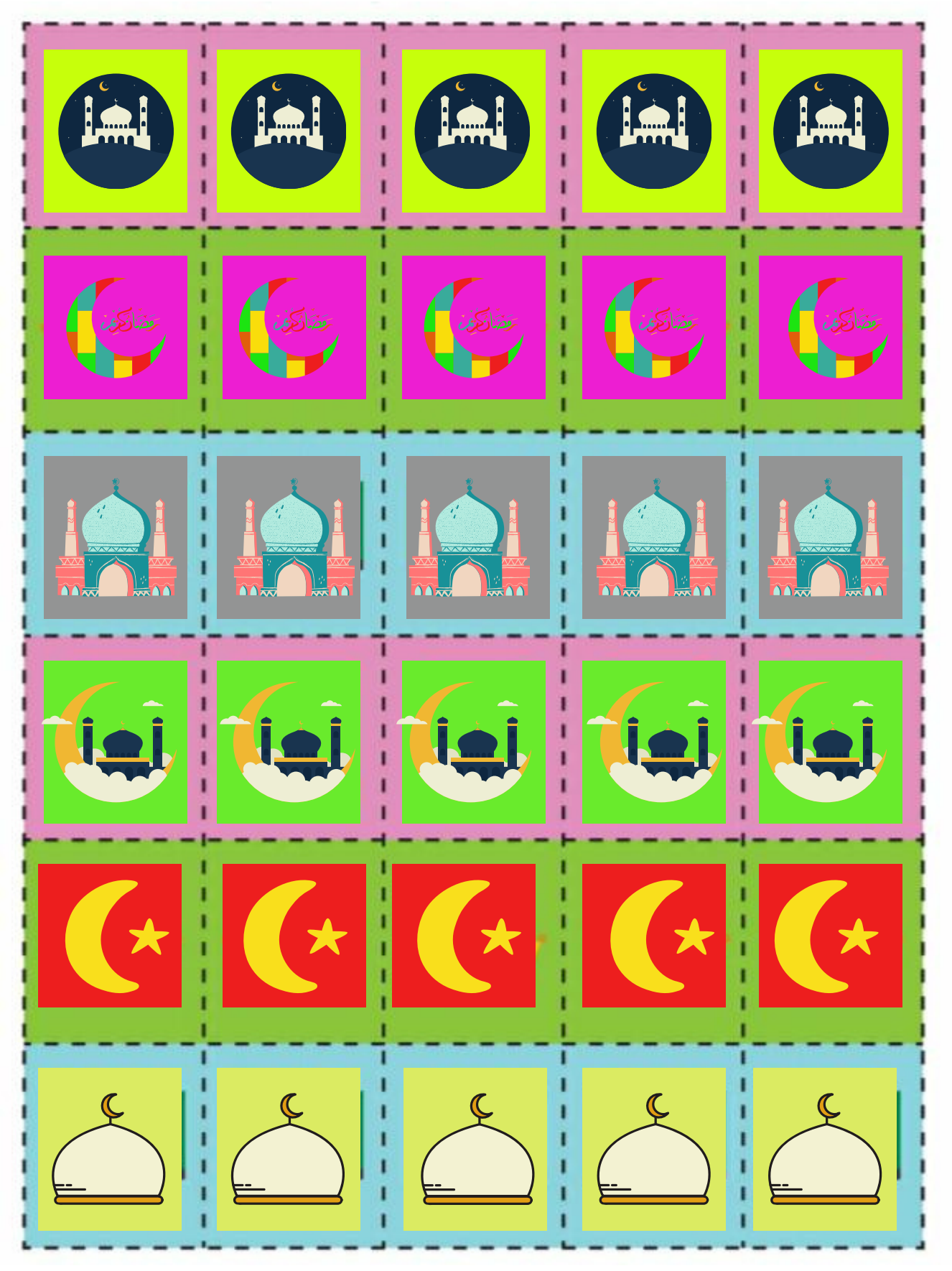

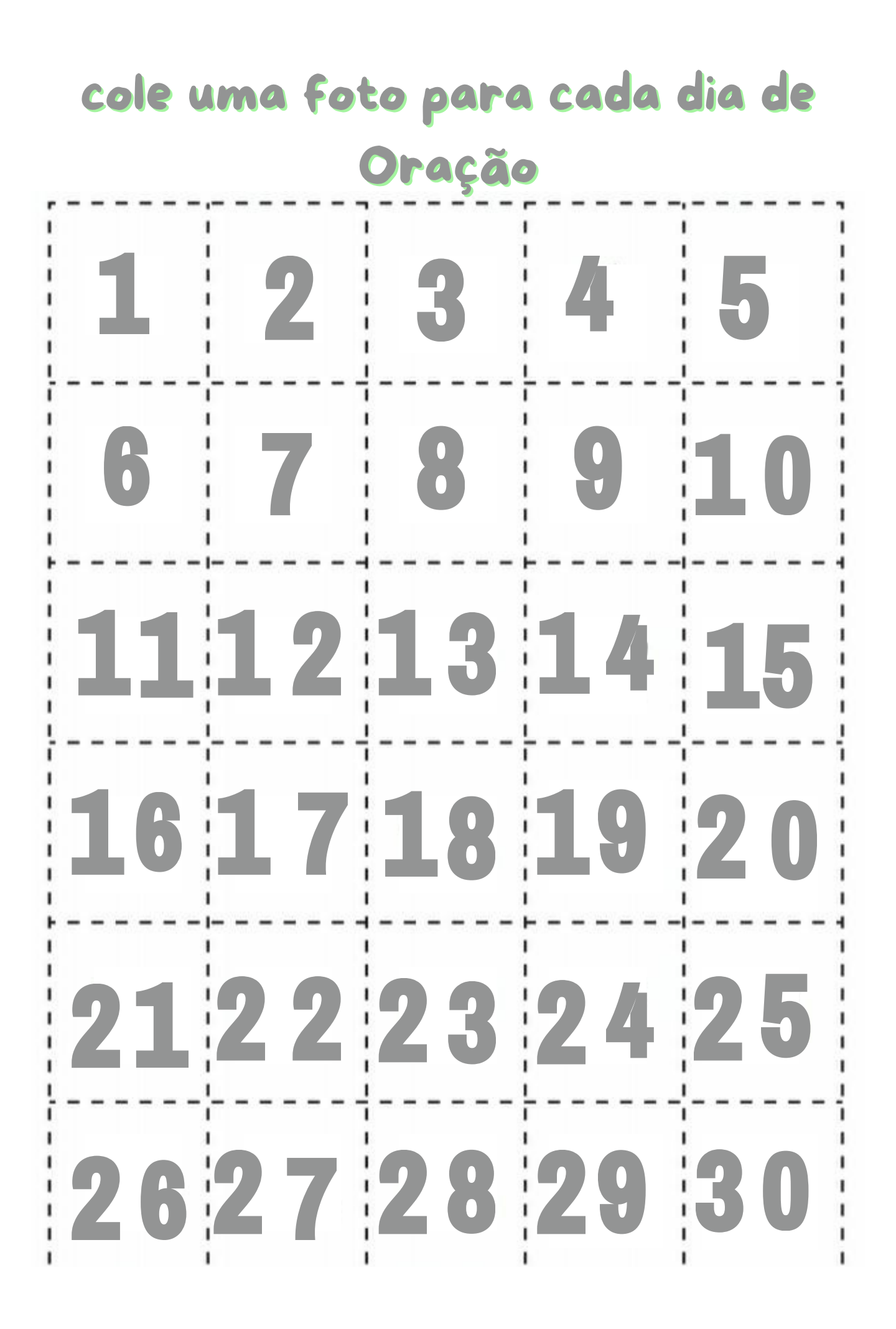

## Corte uma foto e cole na página de ações no Recitação do Alcorão

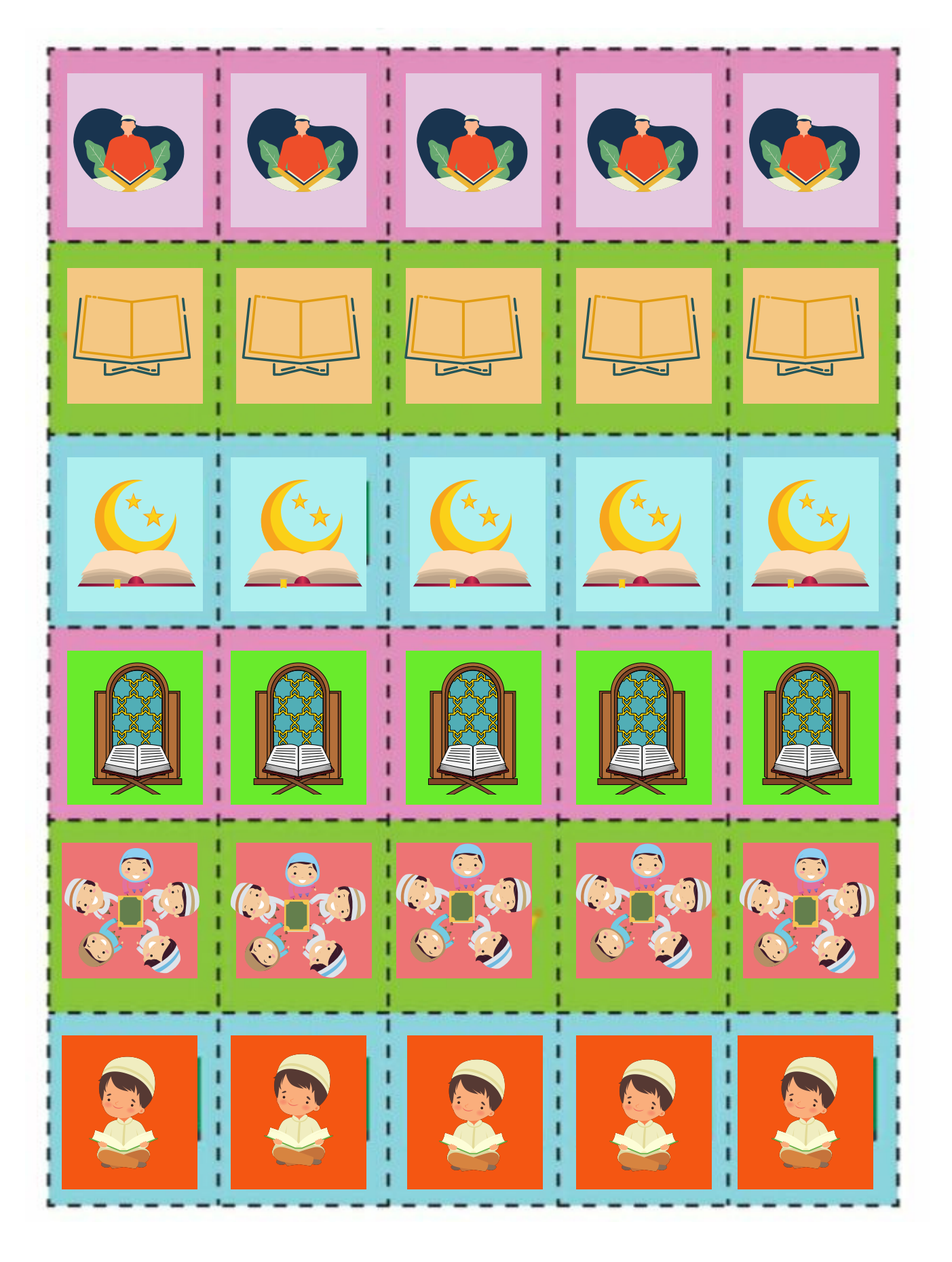

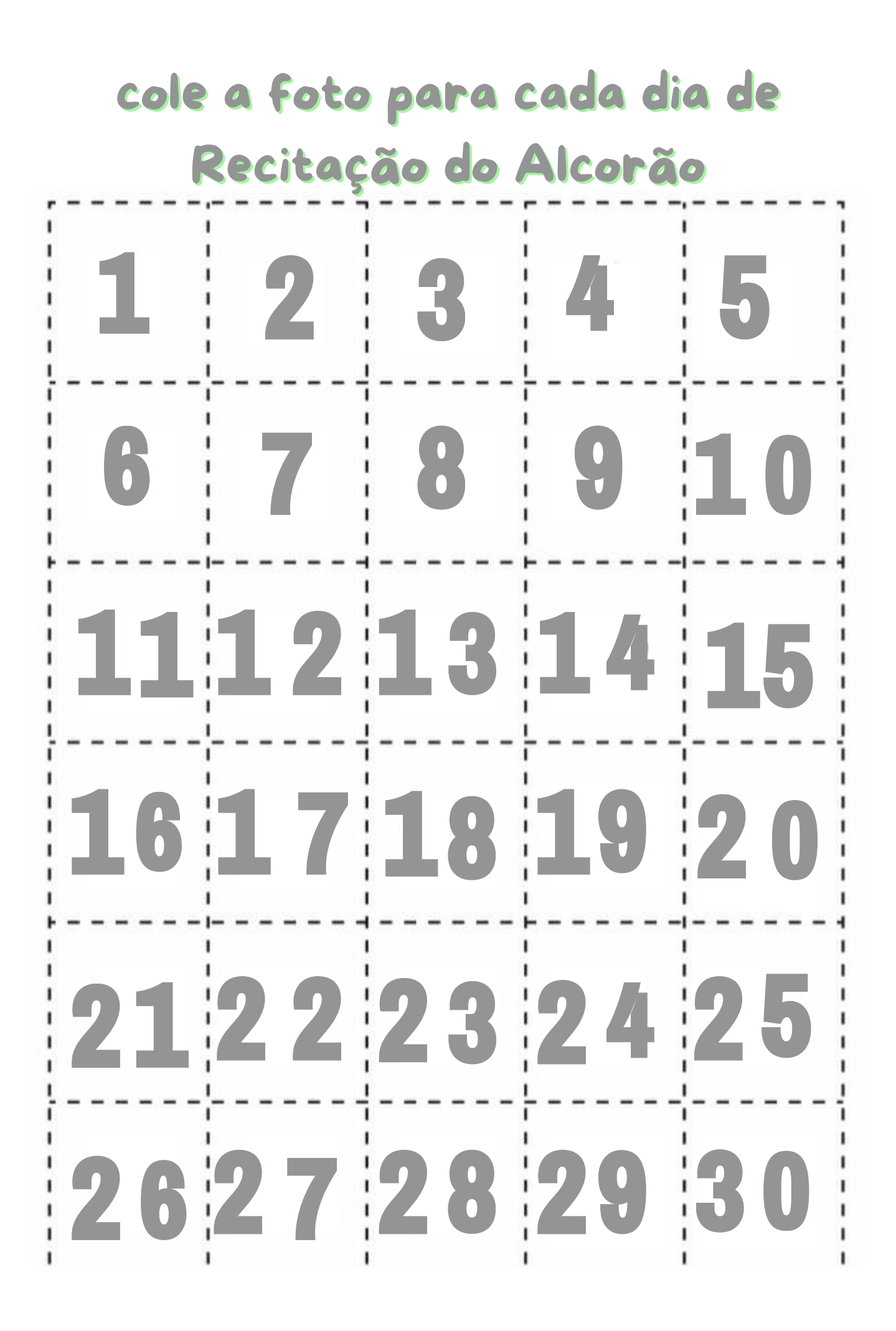